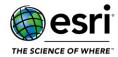

#### **ArcGIS Data Store**

#### **ArcGIS Enterprise Portal**

Administration

Analysis

**ArcGIS Dashboards** 

ArcGIS Experience Builder

**ArcGIS Indoors** 

**ArcGIS StoryMaps** 

ArcGIS Web AppBuilder

**Distributed Collaboration** 

**Home Application** 

Map Viewer

Scene Viewer

#### **ArcGIS GeoEvent Server**

#### **ArcGIS Insights**

#### **ArcGIS Mission**

#### **ArcGIS Notebook Server**

#### **ArcGIS Server**

Caching

Disaster Recovery

Documentation

**Enterprise Geodatabase** 

**Feature Services** 

GeoAnalytics

**Geoprocessing Services** 

**GIS Server** 

**High Availability** 

Linux

**Location Referencing** 

Manager

**Network Analysis** 

**OGC Services** 

Publishing

Security

#### **Installation and Upgrades**

#### **Patch Notification**

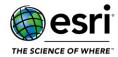

# **ArcGIS Data Store**

#### Top

| BUG-000133915 | The describedatastore command should display the backup location with backward slashes for Windows operating systems.                                                                     |
|---------------|----------------------------------------------------------------------------------------------------|
| BUG-000137482 | Backing up an unhealthy (RED status) spatiotemporal data store using the backupdatastore utility returns a successful response when the snapshot status within Elasticsearch is 'Failed'. |
| BUG-000139852 | Improve error message when updatingssl certificate with the same alias twice.                                                                                                    |
| BUG-000143824 | Improve robustness of tile cache data store backup process.                                                                                                    |
| BUG-000145346 | Update log4j to address security vulnerabilities.                                                                                                    |
| BUG-000146180 | The Data Retention Option in a spatiotemporal data source set via ArcGIS GeoEvent Server is not honored appropriately.                                                                    |
| BUG-000146199 | Improve the reliability of the configuration of a large standby relational data store.                                                                                                    |
| BUG-000147035 | Unable to publish to the tile cache data store in an IPv6 environment.                                                                                                    |
| BUG-000147103 | Backup for the tile cache data store fails when configured in an IPv6 environment.                                                                                                    |
| BUG-000148139 | The relational ArcGIS Data Store should wait until the database is accessible during a restore before allowing connections from the registered ArcGIS Server site.                        |
| BUG-000150153 | SSL is not retained when restoring a backup from a non-SSL configured ArcGIS Data Store configured with PITR to an SSL configured ArcGIS Data Store.                                      |

# **ArcGIS Enterprise Portal**

## Administration

| BUG-000106298 | The /portaladmin/security/sslCertificates/importRootOrIntermediate endpoint does not return    |
|---------------|------------------------------------------------------------------------------------------------|
|               | a JSON response when f=json is specified in a POST request.                                    |
| BUG-000142469 | Importing content into a group fails when the group being imported is set up with Shared       |
|               | Update enabled.                                                                                |
| BUG-000142535 | The /sharing/rest/content/users/{userid}/jobs/{jobid} is not accessible to non administrators. |
| BUG-000145347 | Update log4j components to version 2.17.1 to address security vulnerabilities.                 |
| ENH-000150433 | Provide the ability to configure advanced portal options through the ArcGIS Portal Directory   |
|               | (Sharing API).                                                                                 |
| ENH-000150434 | Scan your portal for operational health issues using the included Python script.               |

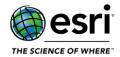

# Analysis

### <u>Top</u>

| ENH-000150362 | Support setting the spatial reference of the output of Dissolve Boundaries.                                                                                                    |
|---------------|----------------------------------------------------------------------------------------------------|
| ENH-000150360 | Support setting the spatial reference of the output of Generate Tessellations.                                                                                                  |
| ENH-000134543 | Interpolate Points tool documentation should have an explanation of why the output generated has fewer classes than expected.                                                   |
| BUG-000150361 | Dissolve boundaries is not returning the correct count for multipart inputs dissolved to singlepart.                                                                            |
| BUG-000147974 | If a user's profile language setting is Ukrainian, the Join Features tool and the Choose Best Facilities tool become unresponsive in Map Viewer Classic.                        |
| BUG-000144523 | Performing the Find Nearest analysis in ArcGIS Online displays different results when the language setting is Korean and the region setting is Korea.                           |
| BUG-000143742 | Using the ArcGIS Living Atlas of the World layers with a different CRS than the basemap as input for an overlay analysis fails when using the option, 'Use current map extent'. |
| BUG-000141235 | The Create Drive-Time Areas tool fails when a public routing utility service from another portal is implemented.                                                                |
| BUG-000135684 | An incomplete output is returned when using the overlay analysis with input and overlay layers from the outputs of a union.                                                     |
| BUG-000117201 | GET request occurs for www.static.arcgis.com/images/symbols/basic/greenstickpin.png in a disconnected environment and inaccessible on a machine with internet access.           |

## **ArcGIS Dashboards**

| BUG-000139152  | In ArcGIS Dashboards, after filtering the features in a map based on a category, the pop-up for |
|----------------|-------------------------------------------------------------------------------------------------|
|                | filtering out the overlapped features are still displayed.                                      |
| BUG-000141264  | The distinct function of the Indicator widget in ArcGIS Dashboards displays no data when        |
|                | configured with an ArcGIS Enterprise feature layer.                                             |
| BUG-000145792  | When creating a dashboard in Portal for ArcGIS 10.9.1, the dashboard URL adds two dots after    |
| BUG-000145792  | the web adaptor's name.                                                                         |
| BUG-000146349  | ArcGIS Dashboards in Portal for ArcGIS 10.9.1 returns a "Cannot Access Data" error when         |
| BUG-000140349  | displaying data with timestamps in a chart.                                                     |
| BUG-000146775  | Unable to filter a point feature layer that is symbolized as a heatmap in ArcGIS Dashboards in  |
| B0G-000140773  | Portal for ArcGIS.                                                                              |
| BUG-000147531  | The indicator widget in ArcGIS Dashboards does not reflect the latest updated value             |
| BUG-000147551  | automatically for referenced feature layers with a specified refresh interval.                  |
| BUG-000147750  | In ArcGIS Dashboards in Portal for ArcGIS, after filtering the features in a map based on a     |
| B0G-000147730  | category, the pop-up for filtering out the overlapping features still displays.                 |
| BUG-000148804  | In ArcGIS Dashboards, the Serial Chart widget with Grouped values (categorized by date) does    |
| BUG-000146604  | not calculate the average statistics when multiple items are selected.                          |
| ENH-000111213  | In ArcGIS Dashboards, allow options for a Summary table to be displayed, something allowing     |
| EINH-000111213 | multiple indicators to be displayed in a single element.                                        |

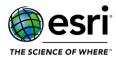

| ENH-000128717 | Add the capability to ArcGIS Dashboards to be able to trigger action from charts on all map |
|---------------|---------------------------------------------------------------------------------------------|
|               | layers (not just the chart's data source).                                                  |

# **ArcGIS Experience Builder**

| BUG-000135843 | Inability to add secured map services from ArcGIS Server to ArcGIS Experience Builder.                                                                                       |
|---------------|----------------------------------------------------------------------------------------------------|
| BUG-000136230 | ArcGIS Experience Builder returns the error, "a.getCurrentQueryParams is not a function" when a group layer containing a feature layer and a tile service is added.          |
| BUG-000136286 | A duplicate page redirects to the original page when selecting a list item in the Place Explorer theme in ArcGIS Experience Builder.                                         |
| BUG-000136671 | The '&' symbol is not displayed correctly in the Survey widget in ArcGIS Experience Builder.                                                                                 |
| BUG-000137885 | In ArcGIS Experience Builder, the Zoom trigger of the List widget does not work as expected for the Hong Kong 1980 Grid projection system.                                   |
| BUG-000137888 | When any basemap other than a basemap with the WGS84 projection is used in a web experience app, the map does not zoom or pan when an item is selected from the List widget. |
| BUG-000138635 | Unable to configure fields in the Query widget in ArcGIS Experience Builder.                                                                                                 |
| BUG-000139127 | The Feature Info widget in ArcGIS Experience Builder fails to recognize the custom pop-up when configured with the Selected Features option.                                 |
| BUG-000139621 | Using the search tool within the List widget in ArcGIS Experience Builder does not work when filters are applied to the original map.                                        |
| BUG-000139805 | The Zoom To action in the List widget on web scenes does not work properly in the web experience if the spatial reference is not WGS84.                                      |
| BUG-000139948 | The embedded Zone Lookup app in ArcGIS Experience Builder concatenates the field records when making changes in the data attribute.                                          |
| BUG-000140176 | In ArcGIS Experience Builder, the Zoom trigger of the List widget does not work as expected for the Ain el Abd 1970 UTM Zone 39N projection system.                          |
| BUG-000140721 | In ArcGIS Experience Builder, the Button widget does not function within the window.                                                                                         |
| BUG-000140738 | In ArcGIS Experience Builder, exporting data with line breaks results in inconsistent CSV formatting.                                                                        |
| BUG-000140745 | Unable to add GeoJSON files generated from ArcGIS Experience Builder to a web map or hosted as feature layers.                                                               |
| BUG-000140816 | In ArcGIS Experience Builder with multiple filter widgets, selecting more than one filter value in a particular filter returns inconsistent results.                         |
| BUG-000140846 | Table widget does not follow the sort settings in the corresponding data view panel.                                                                                         |
| BUG-000141351 | Files for 'arcgis-charts' are missing when downloading ArcGIS Experience Builder apps with charts.                                                                           |
| BUG-000141646 | Pop-ups in ArcGIS Experience Builder (map element) get stuck after selecting the fifth pop-up on iOS devices.                                                                |
| BUG-000141684 | In the Table widget in ArcGIS Experience Builder, sheets created from the layer views do not display the data when loading the sheet for the first time.                     |
| BUG-000141748 | There is an issue configuring the SQL expression for a filter widget in ArcGIS Experience Builder using the attribute records with the apostrophe symbol.                    |

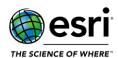

|               | Sorting a feature for the Table widget does not sort fields right after exiting from the                                                                                                    |
|---------------|----------------------------------------------------------------------------------------------------|
| BUG-000142080 | configuration/settings window.                                                                                                    |
| BUG-000142135 | ArcGIS Experience Builder Developer Edition prompts for two login challenges on separate browser tabs or windows even after authenticating through Open Authorization (OAuth) at least once for the same app. |
| BUG-000142301 | Using tile layers within a group in a web map in ArcGIS Experience Builder causes the Bookmark widget to freeze and returns the following error message, "s.getCurrentQueryParams is not a function".         |
| BUG-000142381 | ArcGIS Experience Builder does not return the search results for records with an apostrophe.                                                                                                    |
| BUG-000142453 | Nested drop-down menus in ArcGIS Experience Builder developer edition widgets do not close correctly.                                                                                                    |
| BUG-000142496 | In the ArcGIS Experience Builder documentation, the jimu-ui section is not accessible and pages show up within a search but when clicked lead to a 404 error.                                                 |
| BUG-000142819 | In ArcGIS Experience Builder, the Map widget does not zoom to point features when using a custom locator.                                                                                                    |
| BUG-000143061 | The documentation for the developer edition of ArcGIS Experience Builder describing how to deploy an experience is ambiguous about where the root directory of the experience app is located.                 |
| BUG-000143106 | ArcGIS Experience Builder no longer supports Security Assertion Markup Language (SAML) authentication for secure layers.                                                                                      |
| BUG-000143134 | Unable to load ArcGIS Experience Builder web apps with the error message, "Cannot set properties of undefined (setting 'useDataSources')" returned.                                                           |
| BUG-000143220 | Unable to open a layer in ArcGIS Experience Builder developer edition configured with SAML from another SAML authenticated ArcGIS Enterprise site within the network.                                         |
| BUG-000143224 | In ArcGIS Experience Builder, the Table widget displays incorrect records when selecting records.                                                                                                    |
| BUG-000143251 | The Query widget in ArcGIS Experience Builder does not honor custom pop-up expressions from a web map.                                                                                                    |
| BUG-000143268 | In ArcGIS Experience Builder, the Chart widget does not display the value range.                                                                                                    |
| BUG-000143658 | Modifying the colors of the tools in ArcGIS Experience Builder after changing the primary color of a project returns the primary color selection to the default.                                              |
| BUG-000144012 | Feature attribute pop-ups from an ArcGIS Experience Builder application fail to open on iOS 15 or macOS Monterey when a tile layer is present in the web map.                                                 |
| BUG-000144250 | When edits are made to the minimum or maximum value axis and color in the Chart widget, the changes are not applied in the preview or publish view unless Category Axis Label is selected.                    |
| BUG-000144424 | In ArcGIS Experience Builder, the Map widget does not abide by the filters applied over web scene layers.                                                                                                    |
| BUG-000145189 | The Map Layers widget does not display symbols in ArcGIS Experience Builder.                                                                                                    |
| BUG-000145339 | In ArcGIS Experience Builder, some fields do not display in the Table widget when the widget includes multiple sheets.                                                                                        |
| BUG-000145367 | Unable to view pop-ups in ArcGIS Experience Builder containing three-point feature classes on an iPhone.                                                                                                    |
| BUG-000145395 | In ArcGIS Experience Builder, the tooltip does not display for the Arrange and Align tools in the widgets.                                                                                                    |

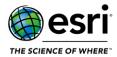

| BUG-000145929 | The Dynamic Text widget from the ArcGIS Online Experience Builder web app does not automatically update the feature count text which is set with 'Connect to data'.                             |
|---------------|----------------------------------------------------------------------------------------------------|
| BUG-000146363 | In ArcGIS Experience Builder, the text of the header of the Edit widget is placed outside of the header when the text of the header is too long for the size of the widget.                     |
| BUG-000146633 | Records from a data view are not initially queried in the Table widget.                                                                                                    |
| BUG-000147180 | The Filter widget in ArcGIS Experience Builder does not show the complete list of unique values (countries) when the web map is symbolized using unique values from another field.              |
| BUG-000147869 | The Table widget does not populate records when the List widget references the same feature layer and is configured with sorts.                                                                 |
| BUG-000147914 | In ArcGIS Experience Builder, when the Edit widget is configured to update 'Geometry and attribute', the error message, "Cannot read properties of undefined (reading 'destroy')" is displayed. |
| BUG-000147960 | The ArcGIS Experience Builder Edit widget does not display all fields selected to be displayed.                                                                                                 |
| BUG-000149329 | The 'Add connection' survey question drop-down list in the ArcGIS Experience Builder Survey widget in Portal for ArcGIS 10.9.1 does not list the survey questions that belong to a group.       |
| ENH-000137534 | Provide the ability to add text and customize the arrow in the Sidebar Widget with text.                                                                                                    |
| ENH-000137574 | Enable icon selection UI for ArcGIS Experience Builder folders.                                                                                                    |
| ENH-000139550 | Allow 'features' from Interactive Draw Mode in the spatial query to stay on the map until manually cleared.                                                                                     |
| ENH-000140235 | Allow images uploaded to ArcGIS Experience Builder to be deleted.                                                                                                    |
| ENH-000142373 | ArcGIS Experience Builder documentation does not specifically state that it supports Shared Update group capabilities.                                                                          |
| ENH-000142505 | Add a trigger to the Filter widget in ArcGIS Experience Builder (developer edition) so other widgets can be made aware of changes to filters.                                                   |
| ENH-000142949 | In web experience, the Enable Buffer option in the Query widget is very confusing                                                                                                    |
| ENH-000144475 | Provide the ability to add an action to adjust the zoom level of the web map for Search widget in ArcGIS Experience Builder.                                                                    |
| ENH-000144606 | Apply a thousands place separator in dynamic queries when applicable in ArcGIS Experience Builder.                                                                                              |
| ENH-000144618 | Allow for decimal place rounding with the use of a Dynamic Content Calculation in ArcGIS Experience Builder.                                                                                    |
| ENH-000147332 | Include the Edit Widget in ArcGIS Experience Builder in ArcGIS Enterprise.                                                                                                    |

## **ArcGIS Indoors**

#### Top

| BUG-000150332 | Unable to select a level for some buildings using the floor filter in some cases. |
|---------------|-----------------------------------------------------------------------------------|
|---------------|-----------------------------------------------------------------------------------|

# **ArcGIS StoryMaps**

| ENH-000150435 | Support the ability to export and import ArcGIS Story Maps and Themes into groups. |
|---------------|------------------------------------------------------------------------------------|

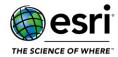

# ArcGIS Web AppBuilder

| BUG-000115176 | The Print widget In ArcGIS Web AppBuilder does not print features filtered by date.                                                                                                    |
|---------------|----------------------------------------------------------------------------------------------------|
| BUG-000122219 | Printing the proximity analysis reports using the Incident widget in Web AppBuilder does not print the numbers indicated by the incident interactions.                                                                                                  |
| BUG-000123859 | In ArcGIS Web AppBuilder, the Group Filter widget filters off UTC time and not local time zones.                                                                                                    |
| BUG-000136224 | In ArcGIS Web AppBuilder developer edition, clicking the Escape button to cancel the action after using the Draw and Select widgets, the following message, "Skip to map." is returned.                                                                 |
| BUG-000137375 | In ArcGIS Enterprise, the German special character 'ß' is not honored when used in the ArcGIS Web AppBuilder Query widget.                                                                                                    |
| BUG-000139493 | In Portal for ArcGIS, unable to select a polyline or polygon layer under the Miscellaneous tab in the Distance and Direction widget in ArcGIS Web AppBuilder.                                                                                           |
| BUG-000140027 | The Select widget opens up the Smart Editor widget in an ArcGIS Web AppBuilder if the Smart Editor widget is used on the selected feature in the same session, and the 'Enable Geometry Edits by Default' option in the Smart Editor widget is enabled. |
| BUG-000140144 | After opening and closing the Smart Editor widget in a web app created in ArcGIS Web AppBuilder, clearing a selection for a single layer clears the selection in all layers in the Select widget.                                                       |
| BUG-000140748 | In ArcGIS Web AppBuilder, the Analysis widget containing the Find Nearest analysis tool returns an error that the tool is not configured.                                                                                                    |
| BUG-000140888 | The ArcGIS Web AppBuilder Visibility widget does not create a report when using the NZ Imagery Basemap.                                                                                                    |
| BUG-000141240 | ArcGIS Web AppBuilder in ArcGIS Enterprise 10.9 is blocking hosted custom 3D widgets.                                                                                                    |
| BUG-000142151 | A browser page is unresponsive when exporting to CSV via the Attribute widget in ArcGIS Web AppBuilder.                                                                                                    |
| BUG-000142759 | The Emergency Response Guide widget produces a Downwind Protection Action Zone polygon for materials that must not have one.                                                                                                    |
| BUG-000143116 | Unable to edit features by clicking directly on the map when using the Smart Editor widget with the 'Update Only' configuration.                                                                                                    |
| BUG-000143191 | Sometimes, the Near Me widget turns on all layers in the map even though they are not part of the location results layers.                                                                                                    |
| BUG-000143567 | With German language settings, exporting a CSV file from the feature layer by using the ArcGIS Web AppBuilder attribute table widget results in a point for the decimal delimiter.                                                                      |
| ENH-000116781 | In Web AppBuilder Infographic widget, provide configuration option for setting a range for values on the Y axis of charts.                                                                                                    |
| ENH-000139722 | Provide the ability to display a message regarding incorrect misclose distance value while editing a parcel using the Parcel Drafter Widget.                                                                                                    |
| ENH-000140577 | Add ability to define default values for the Visibility Widget in ArcGIS Web AppBuilder.                                                                                                    |
| ENH-000142757 | Allow units to be changed within the Emergency Response Guide widget.                                                                                                    |
| ENH-000143900 | Provide option in ArcGIS Web AppBuilder Near Me Widget to return results for all configured search layers.                                                                                                    |

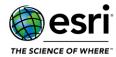

## **Distributed Collaboration**

### <u>Top</u>

| BUG-000142831 | When configuring a distributed collaboration workspace service proxy, if the viewer credentials contain a colon, layers shared across the collaboration fail to leverage service proxy functionality. |
|---------------|----------------------------------------------------------------------------------------------------|
| BUG-000143618 | The thumbnail is pixelated for a Living Atlas item copied from ArcGIS Enterprise to ArcGIS Online via distributed collaboration.                                                                      |
| BUG-000143635 | The authoritative or deprecated status gets erased when syncing a workspace in a distributed collaboration between ArcGIS Online and Portal for ArcGIS.                                               |
| BUG-000145039 | Registered map services display a blank white thumbnail when shared via a distributed collaboration in ArcGIS Online.                                                                                 |
| BUG-000145387 | When filtering items on the Content Page, distributed collaborations with long names are not wrapped and overlapped with the list items.                                                              |
| BUG-000146790 | Distributed Collaboration is not working in ArcGIS Enterprise 10.9.1 if access to ArcGIS Server (hosting server) Services Directory is disabled.                                                      |
| BUG-000148226 | Portal for ArcGIS 10.9.1 and the online distributed collaboration item thumbnail propagation is intermittently working.                                                                               |
| ENH-000132203 | Allow StoryMaps to be shared through a distributed collaboration between ArcGIS Enterprise to ArcGIS Enterprise and ArcGIS Enterprise and ArcGIS Online.                                              |
| ENH-000141988 | Request to change logging message when Portal for ArcGIS temp directory drive location falls below 10gb and you attempt to sync a Distribute Collaboration.                                           |

# **Home Application**

| BUG-000123686 | Importing users from a .CSV file in Spanish fails when Portal for ArcGIS is secured using Lightweight Directory Access Protocol (LDAP) or Active Directory (AD).                                    |
|---------------|----------------------------------------------------------------------------------------------------|
| BUG-000126307 | Unable to add a document link item in Portal for ArcGIS 10.7+.                                                                                                    |
| BUG-000136909 | Sharing items with a custom User role in Portal for ArcGIS prompts a message regarding upgrading sharing level privileges.                                                                          |
| BUG-000137557 | When an administrator changes the Share setting of another member's item shared to the organization and a group which the administrator is not a member of, the item becomes unshared to the group. |
| BUG-000140278 | Disabling and reenabling a member disables multifactor authentication (MFA) on the member's account.                                                                                                |
| BUG-000141217 | When adding a public feature server service from ArcGIS Server 10.8.1, there is an error connecting to the services.                                                                                |
| BUG-000141261 | When publishing a Microsoft Excel file as a hosted table, the resulting item initially displays as a hosted feature layer instead of a hosted table.                                                |
| BUG-000142718 | In ArcGIS Enterprise, when the specified password includes the "character, automatic email notifications do not work and the error message, "AuthenticationFailedException" is returned.            |

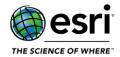

| BUG-000142856 | Sharing an item to a group returns the message, "Items owned by a Public Account must be shared to Everyone before sharing to a group" when the member is assigned a custom role without the privilege to share items publicly. |
|---------------|----------------------------------------------------------------------------------------------------|
| BUG-000142922 | Members are able to access the items in the My Favorites tab shared using a group even after leaving the group.                                                                                                    |
| BUG-000143093 | Unable to publish a hosted feature layer from a map notes layer.                                                                                                    |
| BUG-000145700 | The Azure AD OpenID Connect (OIDC) login fails with the following error message, "Error: Did not receive 'user profile' parameter from the provider."                                                                           |
| BUG-000145799 | When the Portal for ArcGIS display language is set to any non-English language, the text is missing for the 'Application Extension (AppBuilder)' option on the Content page within the New Item > Application dialog box.       |
| BUG-000148373 | The group manager privilege does not update until the page is refreshed.                                                                                                    |
| BUG-000149051 | Unable to upload a desktop application (.zip) file greater than 2GB.                                                                                                    |
| BUG-000150416 | The download button on a KML item details page points to /home/null when shared with Everyone.                                                                                                    |
| ENH-000130569 | Support the ability to add a unique constraint to a field in a hosted feature layer.                                                                                                    |
| ENH-000150417 | Add a filter on the Organization > Members page to sort and filter organization members that have multifactor authentication enabled or disabled.                                                                               |
| ENH-000150419 | Add the ability to create scene, raster, and tile layers that reference data in a used-managed cloud or folder data store.                                                                                                    |
| ENH-000150420 | Provide the ability to schedule administrative reports to run automatically daily, weekly, or monthly.                                                                                                    |
| ENH-000150421 | Add support for the Bulgarian language in the Home Application.                                                                                                    |
| ENH-000150422 | Support new role privileges which allow users to transfer ownership of their content.                                                                                                    |
| ENH-000150423 | Support the ability to publish a hosted feature layer from the contents of an OGC GeoPackage file.                                                                                                    |
| ENH-000150424 | Improved user experience for configuring routing services to get directions and perform analysis in various apps.                                                                                                    |
| ENH-000150425 | Provide the ability to schedule when scene layer caches are to be rebuilt to incorporate edits made to the feature layer when a hosted scene layer has an associated feature layer.                                             |

# **Map Viewer**

| BUG-000140356 | In the Map Viewer, when symbolizing data with 'Counts and Amounts (size)' using a single class, the size range slider becomes unusable.       |
|---------------|----------------------------------------------------------------------------------------------------|
| BUG-000140582 | Saving a web map using 'Save As' in Map Viewer does not clone the web map's properties (Terms of Use, Categories, and Credits (Attribution)). |
| BUG-000141770 | In the Map Viewer, the Edit button becomes disabled after adding four layers to a group layer.                                                |
| BUG-000141829 | After saving a filter on a date field with the 'is blank' expression in Map Viewer, the filter can no longer be viewed or edited.             |
| BUG-000143222 | Using the 'find' URL parameter on a searchable layer does not work correctly in web maps opened in Map Viewer.                                |

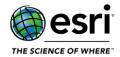

| BUG-000143904 | In Map Viewer, the Edit button becomes disabled when multiple editable layers are added to a     |
|---------------|--------------------------------------------------------------------------------------------------|
|               | new group layer.                                                                                 |
| BUG-000144062 | When adding an expression to a filter the operators "in the last" and "not in the last" are not  |
|               | available even if it is a date field is selected.                                                |
| BUG-000144387 | Using the layers= URL parameter in combination with the webmap= parameter when building          |
|               | a custom URL does not add the specified layer to the map in the new Map Viewer.                  |
| BUG-000145091 | In Portal for ArcGIS 10.9.1, the web maps with an ArcGIS Online hosted layer with related        |
| 800-000145091 | tables fail to save in Map Viewer.                                                               |
| BUG-000146054 | The FeatureSet Arcade expressions referring to a layer within a group layer fail.                |
| BUG-000146967 | Unable to edit polygon geometry with the z-values of a feature layer published from ArcGIS       |
| BUG-000146967 | Pro.                                                                                             |
| BUG-000147342 | The toggle button to enable or disable the background color for the map viewer is not            |
| BUG-000147342 | functioning correctly.                                                                           |
| BUG-000147970 | When an attachment in Map Viewer is added, the following error message, "Oops, something         |
| B0G-000147970 | went wrong. Error adding the attachment. Please try again." is returned.                         |
|               | Unable to open an Open Geospatial Consortium (OGC), Web Map Tile Service (WMTS) and              |
| BUG-000148479 | Web Map Service (WMS) feature layer created from a hosted feature layer in ArcGIS Enterprise     |
|               | Map Viewer.                                                                                      |
| BUG-000149014 | Layers cannot be edited in Map Viewer when all the layers are part of group layers.              |
| ENH-000150426 | Provide the ability to apply effects to layers in Map Viewer.                                    |
| ENH-000150427 | Add support for saving and duplicating layers in Map Viewer.                                     |
| ENH-000150428 | Provide capability to create charts in the Map Viewer.                                           |
| ENH-000150429 | Add keyboard shortcuts for completing common workflows quickly within the Map Viewer.            |
| ENH-000150430 | In the Map Viewer, allow users to add and configure layers and explore maps without signing      |
|               | into the organization.                                                                           |
| ENH-000150431 | In the Map Viewer, provide the ability to add a GeoJSON layer from a URL within a web map.       |
| ENH-000150432 | In the Map Viewer, provide the ability to author and configure forms for editing feature layers. |
|               | ·                                                                                                |

## **Scene Viewer**

| BUG-000128077 | The Dash symbol effect for the Z-enabled polyline feature is not maintained when published as |
|---------------|-----------------------------------------------------------------------------------------------|
|               | a web scene.                                                                                  |
| BUG-000141085 | Changing the layer's style does not update the feature template in Scene Viewer unless a new  |
|               | feature is added.                                                                             |
| BUG-000143051 | The features disappear and reappear when moving around with the visibility range set in       |
|               | Portal for ArcGIS Scene Viewer.                                                               |
| BUG-000145654 | Unable to match the color of the 3D symbols shared to ArcGIS Enterprise portal using custom   |
|               | style files.                                                                                  |
| BUG-000148165 | In ArcGIS Enterprise, building scene layers cannot be used in Scene Viewer.                   |

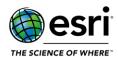

# **ArcGIS GeoEvent Server**

#### Top

|                | <del>-</del>                                                                                   |
|----------------|------------------------------------------------------------------------------------------------|
| BUG-000114070  | Geofences continue to exist although the underlying feature class is deleted from a            |
|                | synchronized feature service.                                                                  |
| BUG-000129110  | ArcGIS Enterprise server connections without credentials revert to an unusable state when      |
| B0G-000129110  | GeoEvent Server is restarted.                                                                  |
|                | Update the GeoTagger Processor documentation to specify regarding an event record being        |
| BUG-000131681  | emitted for every event record received, instead of when the event record's geometry satisfies |
|                | the spatial condition specified by the processor.                                              |
| BUG-000139957  | ArcGIS Server connections to an ArcGIS Enterprise portal revert to an ArcGIS Server type when  |
| B0G-000139937  | using token authentication.                                                                    |
| BUG-000142930  | The inbound GeoJSON adapter does not handle arrays of strings as multi-cardinal attribute      |
| B0G-000142930  | values.                                                                                        |
| BUG-000145348  | Update GeoEvent Server to replace unpatched Log4j libraries.                                   |
| BUG-000145938  | The Field Mapper Processor in ArcGIS GeoEvent Server 10.9.x does not support expressions       |
| B0G-000143936  | with attribute names containing special metacharacters.                                        |
| BUG-000145944  | Event records with one or more null values is not supported in the Send to a Stream Service    |
| B0G-000143944  | output connector in GeoEvent Server 10.9.x.                                                    |
| BUG-000146495  | Unable to import or synchronize geofences if the Query Definition parameter is unspecified.    |
| BUG-000146611  | The Field Enricher Processor query fails when using integer type values in the WHERE clause.   |
| BUG-000148632  | When rebooting a Windows Server machine with ArcGIS GeoEvent Server installed, there is a      |
|                | chance of ArcGIS GeoEvent Manager becoming inaccessible.                                       |
| ENIL 000145672 | When managing geofences in GeoEvent Manager, set the default where clause parameter for        |
| ENH-000145672  | geofence import and synchronization to 1=1.                                                    |
|                |                                                                                                |

# **ArcGIS Insights**

| BUG-000147751  | Date filter cannot be applied on date field for specific layer                                |
|----------------|-----------------------------------------------------------------------------------------------|
| BUG-000149175  | ArcGIS Insights 10.9.1 with ArcGIS Enterprise portal using GEOAxIS Authentication fails to    |
|                | import .csv files.                                                                            |
| PLIC 000140274 | Copying data to a workbook in ArcGIS Insights through ArcGIS Online returns the following     |
| BUG-000149374  | error message, "{"error":{"code":111999}}."                                                   |
| BUG-000149541  | Map cards in ArcGIS Insights do not load if the basemap group in Portal for ArcGIS includes a |
|                | Web Map Tile Service (WMTS).                                                                  |
| ENH-000130418  | When uploading zipped shapefiles to ArcGIS Insights, please allow Korean language names       |
|                | similar to ArcGIS Online Add Item to Content.                                                 |

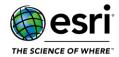

# **ArcGIS Mission**

#### Top

| BUG-000147915 | ArcGIS Mission Responder 10.9.1 on an Android device fails to submit a report if a number field is included and returns the error message, "Report has not been submitted. Please try again." |
|---------------|----------------------------------------------------------------------------------------------------|
| ENH-000148836 | From within Mission Manager Settings, Map Settings icon bar should be formatted as other icon bars when there is no actionable options.                                                       |

# **ArcGIS Notebook Server**

| BUG-000140747    | ArcGIS Notebook Server only lists a maximum of 50 tasks in the task list irrespective of the total number of tasks created. |
|------------------|----------------------------------------------------------------------------------------------------|
|                  |                                                                                                    |
| BUG-000141891    | Scheduling a weekly Notebook Server task to repeat on or after 12:00 AM UTC causes the date                                 |
|                  | to skip forward by two days.                                                                                                |
| BUG-000144844    | Scheduled tasks do not adjust for daylight savings time                                                                     |
| BUG-000146531    | Update the ArcGIS Notebook Server documentation to indicate Docker is now a paid                                            |
| B0G-000140331    | subscription in some instances.                                                                                             |
| BUG-000147723    | Update Log4j in ArcGIS Notebook Server to address security vulnerabilities.                                                 |
| DUC 000450374    | Downloading a notebook snapshot triggers the "Notebook Disconnected" alert dialogue in                                      |
| BUG-000150371    | Mozilla Firefox.                                                                                                    |
|                  | Unable to create notebook tasks in the Arabic locale when the frequency is daily, weekly or                                 |
| BUG-000150375    | monthly.                                                                                                    |
|                  | Unable to access ArcGIS Notebook Server Manager as an administrative user with a custom                                     |
| BUG-000150376    | role.                                                                                                    |
| 2110 0001 700 77 | In the Notebook editor, "Save As" will remove the existing cells and reset the notebook to the                              |
| BUG-000150377    | initial template, if the notebook has notebook parameters.                                                                  |
| 5111 0004 43500  | Allow the ability for a task in Scheduled Notebook to be automatically ended if it runs for                                 |
| ENH-000143598    | longer than X minutes/hours.                                                                                                |
|                  | For ArcGIS Notebook Server on Windows, provide notebook runtime images as Windows                                           |
| ENH-000150363    | containers, and add support for Mirantis Container Runtime (MCR).                                                           |
| ENH-000150364    | Include the Oracle client libraries in notebook runtimes.                                                                   |
| ENH-000150365    | Create and utilize notebook snapshots for web tools published from notebooks.                                               |
| ENH-000150367    | Include Python package lerc 3.0 in notebook runtimes.                                                                       |
| FNUL 0004F0360   | Include Python packages that support machine learning and deep learning workflows in                                        |
| ENH-000150368    | notebook runtimes.                                                                                                    |
| ENH-000150369    | Inject Webhook payload information in the initial cell of a notebook executed via a Webhook                                 |
|                  | and allow this information to be used in the notebook for further automation.                                               |
|                  | Provide user experience for browsing and inserting Python code snippets in the notebook                                     |
| ENH-000150372    | editor.                                                                                                    |
| ENH-000150373    | Provide a dropdown list of units for specifying the default value for notebook parameters of                                |
|                  | the linear unit type.                                                                                                    |
|                  |                                                                                                    |

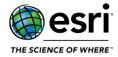

| ENH-000150374 | Provide a date and time picker for specifying the default value for notebook parameters of the date type. |
|---------------|----------------------------------------------------------------------------------------------------|
| ENH-000150378 | Provide the ability to overwrite a web tool published from a notebook.                                    |

## **ArcGIS Server**

# **Caching**

### <u>Top</u>

| BUG-000143906 | Tile services return an HTML error page rather than a JSON response when an invalid token is passed.                                                 |
|---------------|----------------------------------------------------------------------------------------------------|
| BUG-000145924 | The visible range of a hosted tile layer on the ArcGIS Online Item Details page does not match with the visibility range configured from ArcGIS Pro. |
| BUG-000145933 | A hosted vector tile layer does not display at certain zoom levels in the ArcGIS Field Maps mobile app.                                              |

# **Disaster Recovery**

| BUG-000129970  | Webgisdr restore fails at ArcGIS Server restore when you have the Microsoft SQL JDBC driver      |
|----------------|--------------------------------------------------------------------------------------------------|
|                | configured used to support ArcGIS Insights.                                                      |
| BUG-000138487  | The webgisdr utility does not recognize custom entries in the regionsforcloudstorage.dat file in |
|                | the framework of Portal for ArcGIS.                                                              |
| BUG-000141271  | Missing rollback during a webgisdr utility restore fails and returns the "Failed to delete the   |
| BUG-0001412/1  | database directory" error message.                                                               |
| BUG-000149111  | The Portal for ArcGIS certificate keystore is not preserved when a standby machine is rejoining  |
| B0G-000149111  | the site during a webgisdr utility restoration in Portal for ArcGIS 10.9.1.                      |
| BUG-000150334  | Creating an incremental backup will fail if a cloud store is registered.                         |
| BUG-000150335  | The restore of federated servers with additional server functions may fail while the hosting     |
| 809-000150335  | server is being restored.                                                                        |
| ENH-000118106  | Improve the error message for missing the [C:\arcgisserver\config-storearcgis-logsettings.json]  |
| EINU-000118100 | file when executing the Server Site Export/Import operations.                                    |
| ENH-000118538  | A mechanism should exist to clean up the backed up content and DB folders after an import.       |
| FNII 00013F660 | Add logic to the webgisdr to prevent export if PORTAL_BACKUP_BLOB_CONTAINER_NAME is              |
| ENH-000135669  | equal to AZURE_BLOB_CONTAINER_NAME.                                                              |

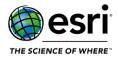

## **Documentation**

### <u>Top</u>

| BUG-000141973 | Missing backslash in "Create an ArcGIS Enterprise backup" documentation.                      |
|---------------|-----------------------------------------------------------------------------------------------|
| BUG-000144407 | The incorrect version is linked for the ArcGIS License Manager system requirements on the     |
|               | Portal for ArcGIS 10.9 system requirements in Linux.                                          |
| ENH-000122314 | Add verbiage to highly-available ArcGIS Enterprise deployment documentation that discusses    |
|               | potential complications with using a self-signed certificate with the different components of |
|               | the deployment.                                                                               |
| ENH-000127302 | Improve documentation regarding when the WebContextURL should be set.                         |

# **Enterprise Geodatabase**

| BUG-000143151 | Using ST_Geometry increases processing time when creating a join from a feature class to a table.                                                                                                    |
|---------------|----------------------------------------------------------------------------------------------------|
| BUG-000144420 | Reconcile fails with collation conflict error when database collation is different than instance collation.                                                                                                    |
| BUG-000144666 | In ArcGIS Pro, the long-running Save Edits operation in a branch version returns the error message, "Save Edits Failed."                                                                                                    |
| BUG-000144828 | Versioning a feature class with a Spatial Index V2 index type returns the following error message, ORA-02327: cannot create index on expression with datatype ADT.""                                                                                                    |
| BUG-000145428 | Branch versioning reconcile trim delete statement optimization to avoid full fetching all rowids in the sublineage (removing NOT IN subquery).                                                                                                    |
| BUG-000145734 | When upgrading the geodatabase to 10.9.1/2.9, the problems are not correctly detected and result in the SDE-Repository corruption of the upgrades.                                                                                                    |
| BUG-000147765 | Certification of ODBC 18 for SQL Server connections.                                                                                                    |
| BUG-000148136 | Clarify the message when upgrading an AWS RDS geodatabase instance: Unable to Upgrade Postgres Enterprise Geodatabase in AWS RDS. Error: -25 ERROR: must be the owner of relation i14. The sde user cannot perform the upgrade. A user with dbo privileges is required."" |
| ENH-000125535 | Support connection via Azure AD and with multi-factor authentication (MFA) from ArcGIS to Azure SQL Database.                                                                                                    |
| ENH-000146161 | Misleading error message "Geodatabase must be enabled as geodatabase admin user" when enabling Enterprise Geodatabase.                                                                                                    |

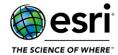

### **Feature Services**

### <u>Top</u>

| BUG-000143947 | The AddToDefinition operation increases in runtime as ArcGIS Data Store is filled with hosted feature services and tables over time.                                                                                     |
|---------------|----------------------------------------------------------------------------------------------------|
| BUG-000146447 | When multiple users are editing the same feature layer with different feature points, the enable editor tracking with archiving does not honor 'last_edited_user' in the record.                                         |
| BUG-000149811 | When adding a feature service containing query layers in ArcGIS Pro, a getEstimates call is returned which results in the error message, "code":500,"message":"Error performing estimates operation","details" returned. |
| BUG-000150380 | The CreateReplica operation with a where clause that uses DateTime errors when the underlying data is stored in SQL Server.                                                                                              |
| BUG-000150382 | Field groups are not available from the feature class data element when including contingent values with the CreateReplica operation.                                                                                    |
| BUG-000150383 | The rollbackOnFailure parameter is not being respected when attribute rules cause an error.                                                                                                    |
| BUG-000150384 | For branch versioned sync, User1 cannot update user1's or anonymous features with attachment updates or deletes.                                                                                                    |
| BUG-000150385 | Edits applied via sync to a Utilities Networks system tables are not replica tracked.                                                                                                    |

# GeoAnalytics

### <u>Top</u>

| BUG-000144850 | Parquet files containing a Boolean field fail to be recognized in the big data file share.                           |
|---------------|----------------------------------------------------------------------------------------------------|
| BUG-000144957 | Unable to create feature services with some non-English characters.                                                  |
| BUG-000145139 | Parameters aren't visible for GeoAnalytics Tools on some non-English OS installations of ArcGIS GeoAnalytics Server. |

# **Geoprocessing Services**

| BUG-000123940 | Add field support to Geoprocessing Services and Web Tools for choosing a Feature Layer from the map, not from disk.                                                 |
|---------------|----------------------------------------------------------------------------------------------------|
| BUG-000139328 | Provide all the geometry types for web tools with feature parameter that are published with user-defined input mode.                                                |
| ENH-000142351 | Provide an overwriteExistingService property in arcpy sharing module GeoprocessingSharingDraft class allowing users to overwrite an existing web tool using Python. |

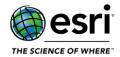

### **GIS Server**

### <u>Top</u>

| BUG-000122199 | ArcGIS Server still maintains access to the Insights vendor files (.Jar) on an ArcGIS GIS Server installation even after it is removed from a multimachine site returning an error when |
|---------------|----------------------------------------------------------------------------------------------------|
|               | rejoining it to either the previous ArcGIS Server site or another multimachine site.                                                                                                    |
| BUG-000150331 | On Windows 2022, the platform returned by the machines resource says Windows 2019.                                                                                                    |

# **High Availability**

## <u>Top</u>

| BUG-000150333 | Joining a standby portal will fail if the password contains special characters.                   |
|---------------|---------------------------------------------------------------------------------------------------|
| ENH-000118538 | Provide functionality in a high availability portal architecture to purge database backup folders |
|               | based on time or size of the directory.                                                           |

## Linux

#### Top

| BUG-000143153 | Native arcpy's arcpy.ClearWorkspaceCache_management() function appears to crash when redirecting stdout to a file. |
|---------------|----------------------------------------------------------------------------------------------------|
| ENH-000147470 | Diagnostic tool "DIAG026: Check processes for ArcGIS core services" always returns a warning on RHEL 8.x.          |

# **Location Referencing**

| BUG-000143813 | Selecting events by route in Event Editor does not return point events at the start or end of the |
|---------------|---------------------------------------------------------------------------------------------------|
|               | route.                                                                                            |
| BUG-000144531 | Running Export Network returns different results if the input layer is stored in a file           |
|               | geodatabase or enterprise geodatabase                                                             |
| BUG-000146038 | Reassigning Route Upstream incorrectly updates the route measures.                                |
| BUG-000146863 | Some style symbols do not appear in the Event Editor Layers pane.                                 |
| BUG-000147512 | A highlighted route cannot be cleared while the Add Line or Add Point event widgets are open      |
|               | in Event Editor.                                                                                  |

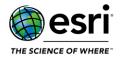

## Manager

### <u>Top</u>

| BUG-000146459 | Starting from ArcGIS Enterprise 10.8, user interface text from the Edit Configuration Store dialog is incorrectly replicated in all Edit Directory dialogs in ArcGIS Server Manager. |
|---------------|----------------------------------------------------------------------------------------------------|
| ENH-000150387 | Support enabling the OGC Features extension on map services published from ArcGIS Pro in Server Manager.                                                                             |

## **Network Analysis**

### <u>Top</u>

| BUG-000145762 | The route's geometry does not match the route's attribute information in the ArcGIS            |
|---------------|------------------------------------------------------------------------------------------------|
|               | Enterprise 10.9.1 Network Analyst Vehicle Routing Problem (VRP) solver.                        |
| ENH-000134324 | Allow Pro Network Analysis layer search tolerance to be modified through the user interface in |
|               | a way that can carry over into published services.                                             |
| ENH-000146402 | Add the ability for output fields to have default values when publishing Network Analysis      |
|               | services from ArcGIS Pro.                                                                      |
| ENH-000146403 | Add the ability to set the default Spatial Reference for Routing Analysis Services.            |

### **OGC Services**

### Top

| KHG-000147004 | The features in the Web Feature Service (WFS) are rendered on the map at the wrong location |
|---------------|---------------------------------------------------------------------------------------------|
|               | when the service is published in the ArcGIS Enterprise 10.9.1.                              |

## **Publishing**

| BUG-000141203 | The supportsCalculate property is set to false when bulk publishing feature services from an enterprise database.                                                    |
|---------------|----------------------------------------------------------------------------------------------------|
| BUG-000147993 | Overwriting the hosted feature service created from a CSV utilizing Military Grid Reference System (MGRS) addresses is unsuccessful and crashes the feature service. |

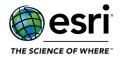

## **Security**

#### <u>Top</u>

| BUG-000097017 | When importing a root certificate with a space in the alias name, the process completes           |
|---------------|---------------------------------------------------------------------------------------------------|
|               | successfully but the certificate cannot be accessed.                                              |
| BUG-000110073 | In Portal for ArcGIS, the user interface mentions that the answer to the security question is not |
|               | case sensitive however it is actually case sensitive.                                             |
| BUG-000149037 | Importing certificates without alias names is possible within ArcGIS Server.                      |
| ENH-000137894 | For OpenID Connect logins, add support for the use of PKCE during the authorization code          |
|               | exchange.                                                                                         |
| ENH-000144583 | The Cross-Origin Resource Sharing (CORS) request restrictions are not honored for web             |
|               | services via Simple Object Access Protocol (SOAP) and Open Geospatial Consortium (WMS,            |
|               | WFS, etc) URLs.                                                                                   |

# **Installations and Upgrades**

### Top

| BUG 000145201 | When upgrading Portal for ArcGIS to version 10.9.1, the self-signed certificates are reverted to default. |
|---------------|----------------------------------------------------------------------------------------------------|
| ENH 000137393 | Provide a real-time status of Portal for ArcGIS upgrade operation.                                        |
| ENH-000150330 | Enable Debug log level when upgrading ArcGIS Server.                                                      |
| ENH-000150436 | Enhance the Portal for ArcGIS upgrade experience to communicate status during the upgrade.                |

## **Patch Notification**

| BUG-000147665 | Unable to install Linux patches using the 'applypatch' tool when ArcGIS License Manager is already installed. |
|---------------|----------------------------------------------------------------------------------------------------|
| ENH-000150379 | Patch Notification tool does not display the ArcGIS GeoEnrichment Server patches.                             |